# IMPLEMENTIERUNG UND VALIDIERUNG DES REGELGESETZES FÜR KONTINUIERLICHES KLAPPENFAHREN ENTSPRECHEND DER GESCHWINDIGKEIT DES BESTEN GLEITENS IN DIE SIMULATIONSUMGEBUNG CATSIM

Christopher Heck<sup>∗</sup> , Pia Eichhorn<sup>∗</sup> , Flávio Silvestre<sup>∗</sup>

<sup>∗</sup> Technische Universität Berlin, Institut für Luft- und Raumfahrt, Marchstr. 12, 10587 Berlin, Deutschland

# Zusammenfassung

In diesem Paper wird die Schnellzeitsimulationsumgebung CATSim um ein Regelgesetz für automatisches und kontinuierliches Klappenfahren erweitert und validiert. CATSim ist eine an der TU Berlin entwickelte Punktmassensimulation zur Vorhersage flugdynamischer Bahnbewegungsgrößen. Mit CATSim können Bahnbewegungsgrößen und Flugleistungsparameter für verschiedene Anflugprofile innerhalb weniger Sekunden auf handelsüblichen Computern berechnet und bewertet werden. Die neuartige Klappenfahrfunktion ACMSFS (automatic continuous moving slat/flap system) beinhaltet die zwei Regelgesetze zur kontinuierlichen Regelung des Hochauftriebssystems PAeromin und GreenDot. Um schnelle Parameterstudien mit dem ACMSFS durchführen zu können, wird die in CATSim bestehende Implementierung von PAeromin um GreenDot ergänzt. Die Validierung und Bewertung der Implementierung des Regelgesetzes GreenDot in CATSim werden am Forschungssimulator SEPHIR durchgeführt. Die Validierung basiert auf acht Anflugszenarien mit verschiedenen Energieniveaus. Die Bewertung beruht auf der Fluggeschwindigkeit, dem Schubniveau und den Ausschlagwinkeln des Hochauftriebssystems. In den Simulationen mit CATSim ergab sich, dass das Einfahren der Klappen bei steigenden bzw. unstetigen Fluggeschwindigkeiten nicht stattfindet. Dies schränkt die Aussagekraft der Simulationsergebnisse bzw. der vorhergesagten Bahnbewegungsgrößen für dynamische Anflüge in CATSim ein. Des Weiteren wird der Treibstoffverbrauch bei Anflügen mit höheren Schubniveaus nicht ausreichend akkurat simuliert. Trotz der Einschränkungen zeigen die Simulationsergebnisse eine solide Vorhersage der allgemeinen Bahnbewegungsgrößen durch CATSim.

# Keywords

automatisch kontinuierliches Hochauftriebssystem, Schnellzeitsimulation, Anflug, Flugsimulation

# Nomenklatur

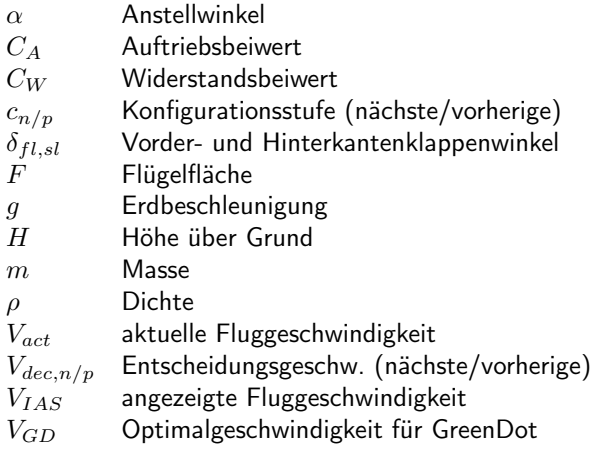

# Abkürzungen

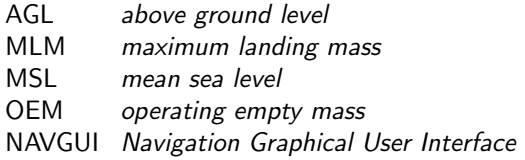

# 1. EINLEITUNG

Innerhalb des Verbundprojektes INTELWI entwickelt die TU Berlin ein neuartiges automatisch kontinuierlich fahrendes Klappensystem, Automatic Continuously Moving Slat and Flap System (ACMSFS). Das ACMSFS reduziert den Treibstoffverbrauch bei Anflügen mit Geschwindigkeitsvorgaben durch die Flugsicherung um bis zu 30 % im Vergleich zu einem Anflug mit Standardklappenfahren [\[1\]](#page-9-0). Das ACMSFS steuert mit zwei Regelgesetzen das automatisch kontinuierliche Klappenfahren. Das Regelgesetz PAeromin basiert auf der Fluggeschwindigkeit des geringsten Sinkens. Das Regelgesetz GreenDot beruht auf der Fluggeschwindigkeit des besten Gleitens [\[2\]](#page-9-1). Das ACMSFS kann unter Einsatz beider Regelgesetze im Flugsimulator SEPHIR an der TU Berlin simuliert werden. Die Nutzung eines vollwertigen Flugsimulators wie dem SEPHIR ist kosten- sowie zeitintensiv und bedarf geschultem Personal zur Bedienung des Flugsimulators. Damit die Entwicklung neuer Flugzeugsysteme dem hohen Zeit- und Kostendruck innerhalb eines Flugzeugentwurfes gerecht wird, braucht es moderne, rechnergestützte Simulationsmodelle [\[3\]](#page-9-2). Das ACMSFS mit dem Regelgesetz PAeromin ist zur weiteren Entwicklung in die Schnellzeitsimulationsumgebung CATSim implementiert.

CATSim ist eine Schnellzeitsimulationsumgebung basierend auf einem Punktmassenmodell zur Vorhersage

1

charakteristischer Bahnbewegungsgrößen eines Flugzeuges entlang vordefinierter Trajektorien im Endanflug [\[4\]](#page-9-3). Zur vollständigen Implementierung und Nutzung des ACMSFS in CATSim, wird im Rahmen dieses Papers die Implementierung des Regelgesetzes GreenDot in die bereits existierende programmtechnische Implementierung des ACMSFS in CATSim beschrieben. Mit der vollständigen Implementierung des ACMSFS in CATSim, können alle Anflüge in Schnellzeit auf einem handelsüblichen Computer simuliert werden, was die weitere Entwicklung und Erprobung des ACMSFS vereinfacht.

## 2. SIMULATIONSUMGEBUNG

Die Simulationsumgebung CATSim ist ein Schnellzeitsimulationsprogramm zur Vorhersage von Bahnbewegungsgrößen ziviler Verkehrsflugzeuge. CATSim simuliert die Bahnbewegungen verschiedener generischer Flugzeuge als Punktmasse entlang vordefinierter Trajektorien [\[4\]](#page-9-3). Das Tool NAVGUI (Navigation Graphical User Interface) generiert die für CATSim notwendigen Trajektorien (vgl. Bild [2\)](#page-1-0). In der CATSim GUI werden das ACMSFS als Klappenlogik, das zugehörige Regelgesetz PAeromin oder GreenDot sowie weitere Flugparameter für die Simulation ausgewählt (vgl. Bild [1\)](#page-1-1).

<span id="page-1-1"></span>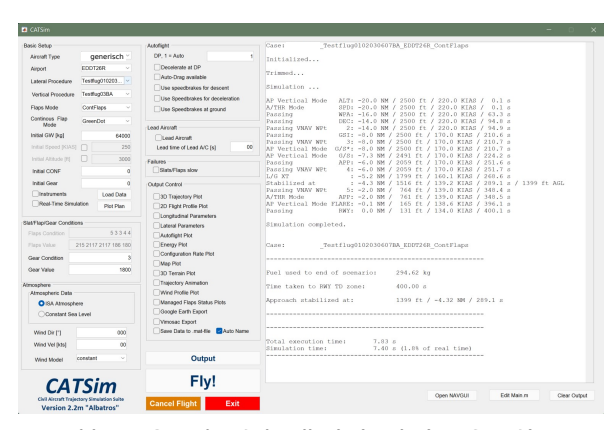

Abb. 1. GUI der Schnellzeitsimulation CATSim.

<span id="page-1-0"></span>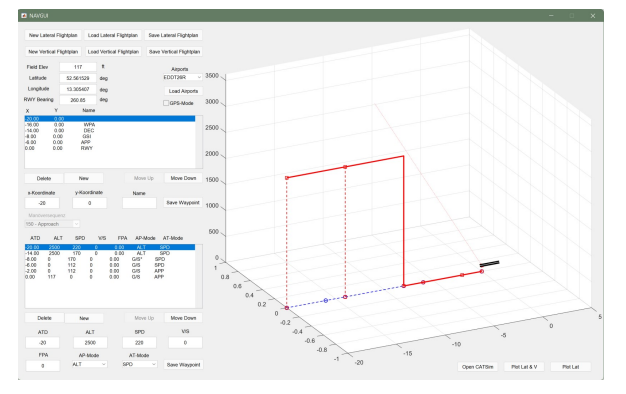

Abb. 2. NAVGUI.

CATSim basiert auf dem Rechenprogramm MATLAB. Flugzeugspezifische Daten wie die aerodynamischen Beiwerte sind tabellarisch für jeden Flugzeugtypen in separaten Skripten abgespeichert. Die Berechnung der Bahnbewegungsgrößen in CATSim basiert auf der Integration der Bewegungsgleichungen des Flugzeuges [\[4\]](#page-9-3). Die Aerodynamik in CATSim beruht auf einem inversen aerodynamischen Modell. Über das Lastvielfache berechnet sich der benötigte Auftrieb und der resultierende Widerstand [\[4\]](#page-9-3). Die Triebwerksmodelle sind zur Simulation des Leerlaufschubes optimiert. Die Simulation besitzt einen begrenzten Gültigkeitsbereich innerhalb der Flugenveloppe. Die CATSim Simulation ist auf einen Geschwindigkeitsbereich von Mach  $= 0, 2$  bis  $0, 5$  und einer Flughöhe bis FL100 begrenzt [\[4\]](#page-9-3).

#### 2.1. Flugmechanisches Modell

Das ACMSFS besitzt im Vergleich zum konventionellen, stufenweisen Klappensystem, unendlich viele kontinuierliche Konfigurationsstufen. Durch die kontinuierlichen Konfigurationsstufen ergeben sich im Vergleich zum konventionellen, stufenweisen Klappensystem zusätzliche Auftriebs- und Widerstandsbeiwerte. Der benötigte Auftriebsbeiwert für das beste Gleiten wird über das kontinuierliche Anpassen der Konfigurationsstufen an die aktuelle Fluggeschwindigkeit generiert. Das ACMSFS besitzt zwei Regelgesetze zur automatischen Steuerung der kontinuierlichen Konfigurationsstufen. Die Regelgesetze basieren auf zwei verschiedenen flugmechanischen Optimalpunkten, entsprechend ergeben sich unterschiedliche Konfigurationsstufen für die gleiche Fluggeschwindigkeit [\[1\]](#page-9-0). Die zugehörige Fluggeschwindigkeit für das beste Gleiten einer jeden bekannten Konfigurationsstufe, wird Entscheidungsgeschwindigkeit genannt. Das Ausfahren der Vorder- und Hinterkantenklappen bzw. die kontinuierlichen Konfigurationsstufe hängen von der zugehörigen Entscheidungsgeschwindigkeit des Regelgesetzes und der aktuellen Fluggeschwindigkeit ab [\[1\]](#page-9-0).

Abbildung [3](#page-2-0) zeigt für die in Tabelle [1](#page-2-1) definierten konventionellen Konfigurationsstufen die Widerstandspolaren. Farbig dargestellt sind die resultierenden qualitativen Verläufe der Widerstandspolaren sowie die aerodynamischen Optimalpunkte der Regelgesetze PAeromin und GreenDot des ACMSFS. Die resultierenden Widerstandspolaren der kontinuierlichen Konfigurationsstufen werden als einhüllende Polaren bezeichnet [\[5\]](#page-10-0). Die einhüllenden Polaren stellen die kleinsten Wertekombinationen der Auftriebs- und Widerstandsbeiwerte in Abhängigkeit der Regelgesetze dar. Die kontinuierlichen Konfigurationsstufen ermöglichen einen vollständigen Anflug im flugmechanischen Optimalpunkt des Flugzeuges für alle Fluggeschwindigkeiten [\[1\]](#page-9-0). Im Vergleich zum konventionellen Klappenfahren ist der Treibstoffverbrauch und die Anflugdauer mit dem ACMSFS für beide Regelgesetze geringer [\[1\]](#page-9-0).

<span id="page-2-1"></span>

|       |  | config 1   config 2   config 3   config 4   config 5 |  |
|-------|--|------------------------------------------------------|--|
| slats |  |                                                      |  |
| flaps |  |                                                      |  |

Tab. 1. Vorder- und Hinterkantenklappenwinkel der konventionellen Konfigurationsstufen eines generischen Mittelstreckenflugzeuges [\[1\]](#page-9-0).

<span id="page-2-0"></span>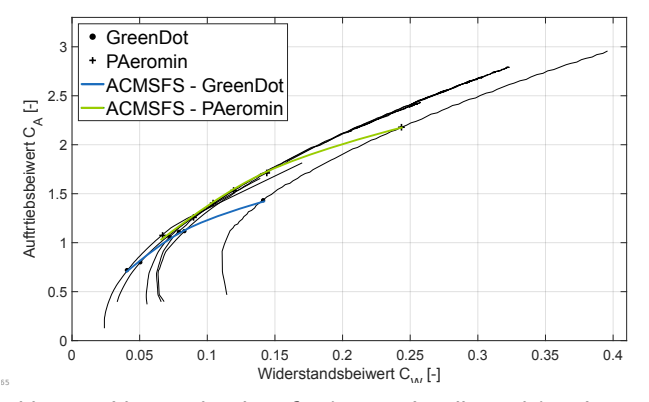

Abb. 3. Widerstandspolare für konventionelle und kontinuierliche Konfigurationsstufen des ACMSFS.

Aus ökonomischer und ökologischer Sichtweise ist das Regelgesetz PAeromin dem Regelgesetz GreenDot vorzuziehen. Das Regelgesetz PAeromin hat im Anflug einen geringeren Treibstoffverbrauch als das Regelgesetz GreenDot [\[1\]](#page-9-0). Bei hochenergetischen Anflügen kann das Regelgesetz GreenDot durch früheres Ausfahren der Klappen, aufgrund höherer Entscheidungsgeschwindigkeiten, die Verzögerung des Flugzeuges im Endanflug unterstützen [\[1\]](#page-9-0). Die Entscheidungsgeschwindigkeiten beider Regelgesetze und die resultierenden Konfigurationsstufen sind in Abbildung [4](#page-2-2) dargestellt. Abbildung [4](#page-2-2) zeigt das Gleitverhältnis  $\frac{C_{\textrm{W}}}{C_{\textrm{A}}}$  über die angezeigte Fluggeschwindigkeit  $V_{\text{IAS}}$  für die konventionellen und kontinuierlichen Konfigurationsstufen mit den Regelgesetzen PAeromin und GreenDot eines generischen Mittelstreckenflugzeuges.

<span id="page-2-2"></span>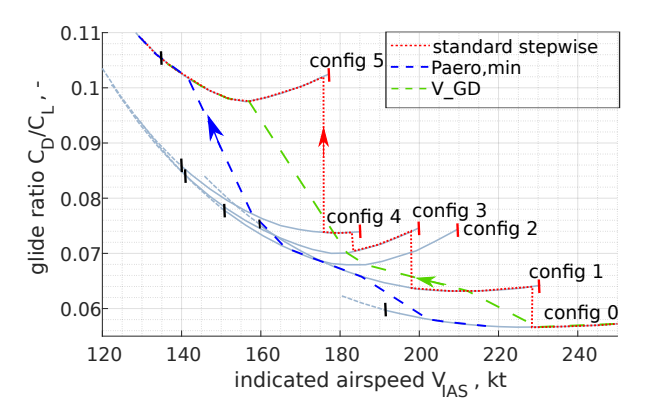

Abb. 4. Gleitverhältnis der Regelungsgesetze des ACMSFS für alle Konfigurationsstufen (Nach [\[2\]](#page-9-1)).

#### 2.2. Klappenregelgesetz GreenDot

Das Regelgesetz GreenDot basiert auf dem aerodynamischen und flugmechanischen Optimalpunkt des besten Gleitens. Für das beste Gleiten gilt, dass der Widerstand bzw. das Gleitverhältnis minimal ist. Das Gleitverhältnis ergibt sich aus der quadratischen Widerstandspolaren (vgl. Gleichung [1\)](#page-2-3) [\[6\]](#page-10-1).

<span id="page-2-3"></span>
$$
\text{(1)} \qquad \qquad \frac{C_{\rm W}}{C_{\rm A}} = \frac{C_{\rm W0}}{C_{\rm A}} + k \cdot C_{\rm A}
$$

Aus der Extremwertbetrachtung des Gleitverhältnis aus Gleichung [1,](#page-2-3) resultiert das minimale Gleitverhältnis mit dem notwendigen Auftriebsbeiwert für das Regelgesetz GreenDot (vgl. Gleichung [2\)](#page-2-4).

<span id="page-2-4"></span>
$$
C_{A,\text{GD}} = \sqrt{\frac{C_{\text{W0}}}{k}}
$$

Den optimalen Auftriebsbeiwert für das Regelgesetz GreenDot ergibt eingesetzt in die allgemeine Gleichung für die Fluggeschwindigkeit die Entscheidungsgeschwindigkeit für das Regelgesetz GreenDot  $V_{\text{dec,GD}}$  (vgl. Gleichung [3\)](#page-2-5).

<span id="page-2-5"></span>
$$
\text{(3)}\quad V_{\text{dec,GD}} = \sqrt{\frac{2 \cdot m \cdot g}{\rho \cdot F \cdot C_{\text{A,GD}}}} = \sqrt{\frac{2 \cdot m \cdot g}{\rho \cdot F \cdot \sqrt{\frac{C_{\text{WO}}}{k}}}}
$$

#### 2.3. Implementierung in CATSim

Die Implementierung des Regelgesetzes GreenDot orientiert sich an der bestehenden Programmstruktur und der Berechnungsweise bisheriger Regelgesetze des ACMSFS in CATSim. Die Berechnungen der Optimalpunkte des ACMSFS in CATSim basieren auf tabellarisch hinterlegten Widerstandspolaren aller konventionellen Konfigurationsstufen eines generischen Mittelstreckenflugzeuges. Die Widerstandspolaren bestehen aus einer endlichen Anzahl diskreter Auftriebs- und Widerstandsbeiwerte die lediglich einen begrenzten Bereich der Flugenvelope abdecken. Zur Simulation des betrachteten generischen Mittelstreckenflugzeuges für die definierte Flugenvelope, sind die zugehörigen Auftriebs- und Widerstandsbeiwerte für eine angenomme Flugenvelope mit Auftriebsbeiwerten von 0 bis 3 und einer Auflösung von 1 · 10<sup>−</sup><sup>4</sup> interpoliert. Die interpolierten Beiwerte sind als finale Widerstandspolare für alle Konfigurationsstufen in einer Aerodynamiktabelle gespeichert.

Die Interpolationen nähern die originalen Auftriebs- und Widerstandsbeiwerte mit hoher Genauigkeit an, um die

Aerodynamik des Flugzeuges mit Polynomfunktionen realistisch nachbilden zu können. Eine Mindestauflösungsrate der Interpolation von 1 · 10<sup>−</sup><sup>4</sup> bildet die geringen Differenzen zwischen den Optimalpunkten der Konfigurationsstufen ausreichend genau ab. Ist die Auflösungsrate der interpolierten Widerstandspolaren zu klein, können sich für mehrere Konfigurationsstufen identische Optimalpunkte ergeben. Um die Funktion des ACMSFS zu gewährleisten, ist ein eindeutiger und einzigartiger Optimalpunkt je Konfigurationsstufe erforderlich.

Abbildung [5](#page-3-0) zeigt die Gleitpolaren auf Basis der originalen und der interpolierten Widerstandspolaren für jede konventionelle Konfigurationsstufe über der angezeigten Fluggeschwindigkeit  $V_{IAS}$ . Die Optimalpunkte für das Regelgesetz GreenDot bzw. die minimalen Gleitverhältnisse sind markiert.

<span id="page-3-0"></span>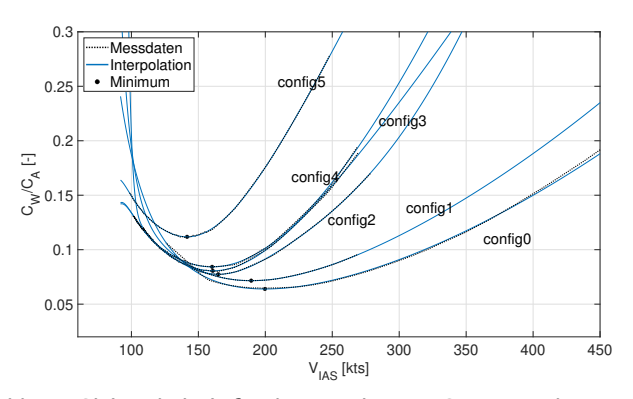

Abb. 5. Gleitverhältnis für das Regelgesetz GreenDot dargestellt über die Fluggeschwindigkeit.

Die interpolierten Widerstandspolaren bzw. die sie beschreibenden Polynomfunktionen müssen für den betrachteten Wertebereich ein globales Minimum besitzen. Die Polynomfunktionen dürfen keine weiteren lokalen Minima besitzen. Bei mehreren Minima ist die Ermittlung eines eindeutigen und einzigartigen Optimalpunktes aller Konfigurationsstufen nicht möglich. Die Grenzwerte der Polynomfunktionen aller konventionellen Konfigurationsstufen müssen für den betrachteten Wertebereich größer als das globale Minimum sein. Im Optimalfall streben die Polynomfunktionen im Grenzbereich gegen +∞. Die in CATSim genutzten Polynome zur Interpolation der Widerstandspolaren variieren für jede Konfigurationsstufe zwischen 4. und 9. Grades. Die Polynomgrade sind entsprechend den Anforderungen an eine hohe Approximation der Auftriebs- und Widerstandsbeiwerte aus der Aerodynamiktabelle und der Bildung eines globalen Minimums iterativ bestimmt.

Aus den ermittelten Minima der Gleitverhältnisse ergeben sich die zugehörigen optimalen Auftriebsbeiwerte jeder konventionellen Konfigurationsstufe. Die Gleitverhältnisse sowie die optimalen Auftriebsbeiwerte der verschiedenen Konfigurationsstufen sind für einen Flugzeugtypen konstant und sind nur von der aerodynamischen Güte des Flugzeuges abhängig. Die Berechnung der optimalen Auftriebsbeiwerte findet einmalig zu Be-

ginn der Simulation statt. Tabelle [1](#page-2-1) zeigt die optimalen Auftriebsbeiwerte der Optimalpunkte des Regelgesetz GreenDot für alle konventionellen Konfigurationsstufen des betrachteten generisches Mittelstreckenflugzeuges.

<span id="page-3-2"></span>

|  | $\frac{1}{2}$ config $\frac{1}{2}$ config $\frac{1}{2}$ config $\frac{1}{2}$ config $\frac{1}{2}$ config |                                                                         |
|--|----------------------------------------------------------------------------------------------------|-------------------------------------------------------------------------|
|  |                                                                                                    | $[0, 7202]$ $[0, 8000]$ $[1, 0567]$ $[1, 1115]$ $[1, 1183]$ $[1, 4331]$ |

Tab. 2. Die optimalen Auftriebsbeiwerte aller konventionellen Konfigurationsstufen für das Regelgesetz Green-Dot.

Die Berechnung der kommandierten kontinuierlichen Konfigurationsstufe  $c_{\text{cmd}}$  in CATSim ist nach Gleichung [4](#page-3-1) definiert. Die Berechnung der kommandierten kontinuierlichen Konfigurationsstufe  $c_{\text{cmd}}$  erfolgt iterativ mit der in CATSim vorgegebenen Simulationsrate von  $10$  Hz [\[4\]](#page-9-3). Zwischen den optimalen Auftriebsbeiwerten  $C_{A,\text{GD}}$  aus Tabelle [2,](#page-3-2) den aktuellen Auftriebsbeiwerten des Flugzeuges  $C_{A,\text{act}}$  in der Simulation und den konventionellen Konfigurationsstufen k wird linear interpoliert. Der Faktor k entspricht den ganzzahligen Indexen der konventionellen Konfigurationsstufen  $k = 0$  bis 5. Der Index p und n stehen für die jeweils vorherige und nächstfolgende konventionelle Konfigurationsstufe. Die kommandierten kontinuierlichen Konfigurationsstufe  $c<sub>cmd</sub>$  nimmt in CATSim einen kontinuierlichen rationalen Wert zwischen 0 bis 5 an.

<span id="page-3-1"></span>(4)

$$
c_{\rm cmd} = k_{\rm p} + \frac{k_{\rm n} - k_{\rm p}}{C_{\rm A, GD,n} - C_{\rm A, GD,p}} \cdot (C_{\rm A,act} - C_{\rm A, GD,p})
$$

Die Gleichung [4](#page-3-1) berücksichtigt im Vergleich zur Darstellung in [\[1\]](#page-9-0), das inverse aerodynamischen Modell in CATSim. Entspricht zu einem beliebigen Zeitpunkt der im Anflug benötigte Auftriebsbeiwert  $C_{A,\text{act}}$  dem optimalen Auftriebsbeiwert aus der letzten Konfigurationsstufe CA,GD,p, bleibt die kommandierte Zielkonfiguration  $c_{\text{cmd}}$  konstant. Die Klappen verfahren nicht. Ist der im Anflug benötigte aktuelle Auftriebsbeiwert  $C_{A,\text{act}}$  größer als der optimale Auftriebsbeiwert aus der letzten Konfigurationsstufe  $C_{A,\text{GD},p}$ , erhöht sich die Zielkonfiguration  $c_{\text{cmd}}$ . Die Klappen fahren aus. Ist der im Anflug benötigte aktuelle Auftriebsbeiwert  $C_{A,\text{act}}$  kleiner als der optimale Auftriebsbeiwert aus der letzten Konfigurationsstufe  $C_{A,\text{GD},p}$ , verringert sich die Zielkonfiguration  $c_{\text{cmd}}$ . Die Klappen fahren ein. Für alle Auftriebsbeiwerte ergeben sich die Konfigurationsstufen entsprechend Gleichung [4.](#page-3-1) Der lineare Zusammenhang zwischen den Auftriebsbeiwerten und den nach Gleichung [4](#page-3-1) resultierenden kontinuierlichen Zielkonfigurationsstufen  $c_{\text{cmd}}$  ist in Abbildung [6](#page-4-0) dargestellt. Entsprechend der fest definierten Vorder- und Hinterkantenklappenwinkel für jede konventionelle Konfigurationsstufe, ergeben sich die Vorder- und Hinterkantenklappenwinkel der kontinuierlichen Zielkonfigurationsstufen als Zwischenstufen.

<span id="page-4-0"></span>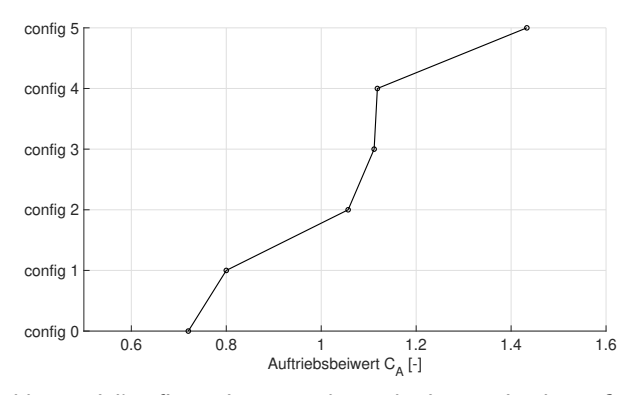

Abb. 6. Zielkonfigurationen und zugehörige optimale Auftriebsbeiwerte für das Regelgesetz GreenDot.

Unterschreitet das Flugzeug im Anflug die Höhe von 1100 ft AGL, entspricht die Zielkonfiguration automatisch der Landekonfiguration. Das Wiedereinfahren der Klappen ist im Endanflug unterbunden und gewährleistet eine Landung mit maximaler Konfigurationsstufe. Die Berechnungen der resultierenden aktuellen Konfiguration des Flugzeuges beruhen auf der Zielkonfiguration. Die aktuelle Konfiguration folgt der Zielkonfiguration mit zeitlicher Verzögerung, aufgrund der Begrenzung der Klappenmechanik. Die Berechnung der tatsächlichen aktuellen Konfigurationsstufe ist Teil des allgemeinen ACMSFS in CATSim.

Für jede nach Gleichung [4](#page-3-1) berechnete kontinuierliche Konfigurationsstufe, ergibt sich eine Entscheidungsgeschwindigkeit. Die Entscheidungsgeschwindigkeiten ergeben sich aus den zugehörigen Auftriebsbeiwerten (vgl. Abbildung [6\)](#page-4-0) und der Gleichung [3.](#page-2-5) Abbildung [7](#page-4-1) stellt die kontinuierlichen Konfigurationsstufen in Abhängigkeit der Entscheidungsgeschwindigkeiten für das betrachtete generische Mittelstreckenflugzeug dar.

<span id="page-4-1"></span>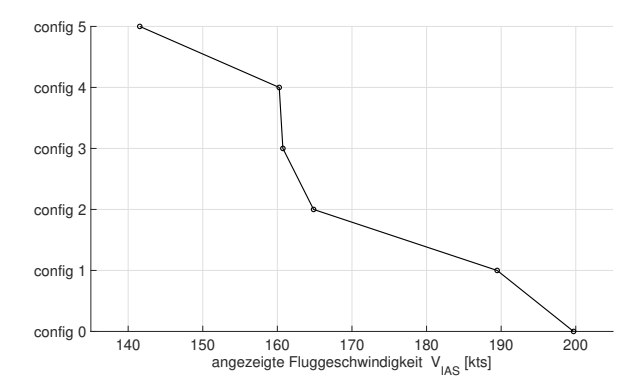

Abb. 7. Entscheidungsgeschwindigkeiten aller Konfigurationsstufen für das Regelgesetz GreenDot.

# 3. VALIDIERUNG

Die Validierung der Implementierung des Regelgesetzes GreenDot in CATSim basiert auf acht Testflügen

mit verschiedenen Anflugprofilen (vgl. Tabelle [3\)](#page-5-0). Die Anflugprofile beinhalten unterschiedliche Flughöhen, Fluggeschwindigkeiten und Flugzeugmassen zum Testen der automatisch kontinuierlich verfahrenden Klappen mit dem Regelgesetz GreenDot. Die Simulationsergebnisse des ACMSFS mit dem Regelgesetz GreenDot in CAT-Sim, werden mit denen aus dem Flugsimulator SEPHIR der TU Berlin verglichen. Die Auswertung der Simulationsergebnisse erfolgt über die Analyse verschiedener charakteristischer Flugparameter über die Entfernung zur Landebahn. Charakteristische Flugparameter sind die Flughöhe über MSL, die angezeigte Fluggeschwindigkeit, die Drehzahl N1 der Triebwerke, der Treibstoffverbrauch, die Klappenwinkel für die Vorder- und Hinterkantenklappen und die Widerstandsbeiwerte.

Alle Anflugprofile der Testflüge entsprechen einem direkten Anflug auf die Landebahn 26R des Flughafens Berlin-Tegel. Alle Testflüge unterliegen Geschwindigkeitsrestriktionen, um Anflüge mit hohem Flugverkehrsaufkommen zu simulieren. Das Anflugprofil der Testflüge mit allen Wegpunkten ist in Abbildung [8](#page-5-1) schematisch dargestellt. Wegpunkt WPA kennzeichnet den Beginn der Datenaufzeichnung, Wegpunkt Decel den Beginn der ersten Verzögerung, Wegpunkt GSI die Einflughöhe auf den Gleitpfad, Wegpunkt VAPP den Beginn der zweiten Verzögerung auf die Landegeschwindigkeit und der Wegpunkt RWY die Landebahn.

Die Testflüge 01 bis 03 entsprechen einem Standardanflug mit 220 kt aus 2500 ft und unterscheiden sich in der Flugzeugmasse. Die Flugzeugmassen für die Testflüge 01 bis 03 sind mit OEM, 90 % MLM und MLM repräsentativ für das gesamte Massenspektrum des betrachteten generischen Mittelstreckenflugzeuges gewählt. Der Einfluss der unterschiedlichen Flugzeugmassen auf die Entscheidungsgeschwindigkeiten sowie die resultierenden kontinuierlichen Konfigurationsstufen sollen verglichen werden. Die Testflüge 04 & 05 dienen dem Vergleich der kontinuierlichen Konfigurationsänderungen und den entstehenden Verzögerungsraten auf 2500 ft und 5000 ft Flughöhe. Die Verzögerungsphase ist im Vergleich zu den anderen Testflügen verlängert um mögliche Differenzen und deren Einflüsse zu erkennen. Am Wegpunkt Decel wird dazu für eine maximale Geschwindigkeitsdifferenz direkt bis auf die Landegeschwindigkeit verzögert. Die Fluggeschwindigkeit und die Verzögerungsrate sollen nicht durch den Sinkflug auf dem Gleitpfad beeinflusst werden, daher ist das horizontale Flugsegment im Vergleich zu den Anflügen 01 − 03 verlängert. Die Konfigurationsänderungen sowie die Verzögerung sollen vor der Einflughöhe auf den Gleitpfad am Wegpunkt GSI abgeschlossen sein. Testflug 06 ist ein hochenergetischer Anflug (HEA) mit einer erhöhten Anfluggeschwindigkeit von 250 kt und erhöhten Anflughöhe von 3000 ft. Das Anflugprofil für Testflug 07 entspricht dem Standardanflug aus Testflug 02 mit zusätzlichem Rückenwind von 10 kt. Mit den Testflügen 06 & 07 sollen die die Konfigurationsänderungen und die resultierenden Stabilisierungshöhen unter den Bedingungen eines dynamischen Anfluges verglichen werden. Testflug 08 entspricht einem kontinuierlichen Sinkflug (CDA). Der

Sinkflug wird mit einem Bahnneigungswinkel von 3, 25 °, einer Reduzierung der Fluggeschwindigkeit von 190 kt auf 170 kt und einer Flughöhe von 6000 ft am Wegpunkt Decel eingeleitet. Am Wegpunkt GSI findet der Übergang auf den 3 ° Gleitpfad des Instrumentenlandesystems statt. Die Verzögerung des Flugzeuges ist durch den zu Beginn steileren Bahnneigungswinkel erschwert. Getestet werden die Konfigurationsänderungen bei einer langsamen kontinuierlichen Verzögerung. Die Anfluggeschwindigkeit beträgt 190 kt um die Konfigurationsänderungen ab Beginn der Verzögerung bzw. des Sinkfluges auszulösen.

<span id="page-5-1"></span>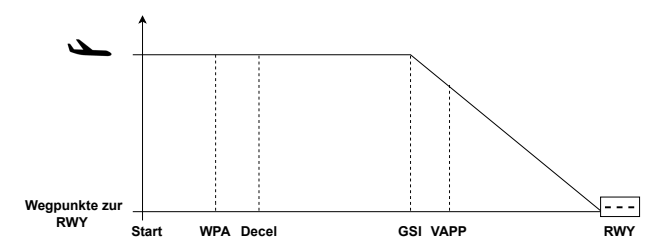

Abb. 8. Allgemeines vertikales Anflugprofil aller Testflüge auf EDDT26R.

<span id="page-5-0"></span>

| <b>Testflug</b> | Anflugprofil                 | <b>Flugzeugmasse</b> |  |
|-----------------|------------------------------|----------------------|--|
| 01              | 2500 ft, 220 kt              | <b>OEM</b>           |  |
| 02              | 2500 ft, 220 kt              | 90 % MLM             |  |
| 03              | 2500 ft, 220 kt              | <b>MLM</b>           |  |
| 04              | 2500 ft, 220 kt              | 90 % MLM             |  |
| 05              | 5000 ft, 220 kt              | 90 % MLM             |  |
| 06              | HEA, 3000 ft, 250 kt         | 90 % MLM             |  |
| 07              | 2500 ft, 220 kt, Wind 081/10 | 90 % MLM             |  |
| 08              | CDA, 6000 ft, 190 kt         | 90 % MLM             |  |

Tab. 3. Übersicht aller Testflüge.

#### 3.1. Simulationsergebnisse der Testflüge

Die Anflugprofile der Testflüge werden im SEPHIR mit Hilfe der vordefinierten Wegpunkte erflogen. Beim Überfliegen der Wegpunkte werden die neuen Ziel- und Sinkgeschwindigkeiten manuell eingedreht. Alle Anflüge sind mit automatischen Schub, Autopilot, Flugdirektor und Instrumentenlandesystem erflogen. Das Fahrwerk ist manuell ausgelöst und das Regelgesetz GreenDot bei Start der Simulation manuell in der Überkopfschalttafel ausgewählt.

Aufgrund der manuellen Eingaben im SEPHIR kam es zu Abweichungen im realen und geplanten Anflugprofil. Für eine erhöhte Vergleichbarkeit der Simulationsergebnisse sind die Anflugprofile in CATSim an die realen Anflugprofile aus den Simulationen im SEPHIR angepasst. Der exakte Beginn der Verzögerungen sowie die Ausfahrzeiten des Fahrwerkes im SEPHIR sind in die Anflugprofile von CATSim übernommen. Die variablen Sinkgeschwindigkeiten sowie die Abweichungen der kommandierten Fluggeschwindigkeiten im SEPHIR konnten aufgrund ihrer Dynamik nicht vollständig in den Anflugprofilen von CATSim integriert werden.

Im SEPHIR treten Geschwindigkeitsabweichungen von den kommandierten Werten von bis zu 3 kt auf. Die vorgegebenen Sinkgeschwindigkeiten für Testflug 08 wurden vom SEPHIR nicht eingehalten. Die Sinkgeschwindigkeiten für Testflug 08 mussten über die Änderung des Bahnneigungswinkels mehrmals angepasst werden.

Aus den Flugdaten jedes Testfluges ist eine resultierende Stabilisierungshöhe berechnet. Die Kriterien zur Berechnung der Stabilisierungshöhen entsprechen den in CATSim definierten und folgend aufgelisteten:

- $\bullet$  aktuelle Konfiguration  $=$  Landekonfiguration
- Fahrwerk ausgefahren
- Abweichung der Fluggeschwindigkeit von der Landegeschwindigkeit kleiner  $\pm$  3 kt
- Drehzahl  $N1 > 40 \%$
- Abweichung vom Gleitpfad < 1 dot

Die berechnete Stabilisierungshöhe aller Testflüge dient dem Vergleich mit der minimal geforderten Stabilisierungshöhe von 1000 ft über Grund. Die charakteristischen Flugparameter aller Testflüge sind vom Wegpunkt WPA bis zum Aufsetzpunkt auf der Landebahn grafisch dargestellt.

## Testflug 01 bis 03

Testflug 01 bis 03 zeigen überwiegend kohärente Simulationsergebnisse aller charakteristischen Flugparameter mit Differenzen in den Konfigurationsstufen, den Fluggeschwindigkeiten und den Stabilisierungshöhen (vgl. Abbildung [9,](#page-6-0) [10](#page-6-1) und [11\)](#page-6-2). In Testflug 01 verfahren die Vorderkantenklappen in beiden Simulationsumgebungen nach abgeschlossener Verzögerung auf 170 kt synchron auf ca. 12 ° (vgl. Abbildung [9](#page-6-0) in  $-11,5$  NM Entfernung zur RWY). Die Vorderkantenklappen im SEPHIR schwanken und verursachen kurzfristige Abweichungen in den Vorderkantenklappenwinkeln beider Simulationsumgebungen von bis zu 30 % (vgl. Abbildung [9](#page-6-0) zwischen −11 NM und −5 NM Entfernung zur RWY). Die Hinterkantenklappen verfahren mit Beginn der zweiten Verzögerungsphase, wobei temporäre Abweichungen von bis zu 58 % in beiden Simulationsumgebungen resultieren (vgl. Abbildung [9](#page-6-0) bei −3, 5 NM Entfernung zur RWY). Parallel ergibt sich eine Geschwindigkeitsablage von bis zu 10 %. Die resultierende berechnete Stabilisierungshöhe von Testflug 01 liegt im SEPHIR um 14 % unterhalb von der in CATSim (vgl. Abbildung [9\)](#page-6-0).

In Testflug 02 verfahren sowohl die Vorder- als auch die Hinterkantenklappen während der ersten Verzögerungsphase (vgl. Abbildung [10](#page-6-1) zwischen −14 NM und −12 NM Entfernung zur RWY). Die Fluggeschwindigkeiten während der ersten Verzögerungsphase divergieren um bis zu 4 % und die Vorder- und Hinterkantenklappen temporär um bis zu 60 % (vgl. Abbildung [10](#page-6-1) von −14 NM bis −11 NM Entfernung zur RWY). Die Hinterkantenklappen beider Simulationsumgebungen divergieren um bis zu 23 % und die Fluggeschwindig-

keit um bis zu 6 % in der zweiten Verzögerungsphase (vgl. Abbildung [10](#page-6-1) bei −4 NM Entfernung zur RWY). Beim Einflug auf den Gleitpfad am Wegpunkt GSI (vgl. Abbildung [10](#page-6-1) von −8 NM bis −6 NM Entfernung zur RWY bzw. Abblidung [12\)](#page-6-3) kommt es zu einem Geschwindigkeitsanstieg im SEPHIR um 1, 5 % zu der vorherigen stationären Fluggeschwindigkeit. Die Fluggeschwindigkeit in CATSim bleibt konstant. Parallel fahren die Vorderkantenklappen vom SEPHIR um 18 % und die Hinterkantenklappen um bis zu 50 % wieder ein (vgl. Abbildung [10\)](#page-6-1). Ein Wiedereinfahren der Klappen in CATSim ist nicht zu beobachten. Die berechnete resultierende Stabilisierungshöhe im SEPHIR liegt 11 % unterhalb von der in CATSim.

Die Simulation von Testflug 03 startet mit einem initialen Vorderkantenklappenwinkel von ca. 5 ° im Vergleich zu den Testflügen 01 & 02 (vgl. Abbildung [9,](#page-6-0) [10](#page-6-1) und [11\)](#page-6-2). Die Hinterkantenklappen verfahren mit Beginn der ersten Verzögerung (vgl. Abbildung [11](#page-6-2) ab −13 NM Entfernung zur RWY). Beim Verfahren der Klappen sind kurzfristige Abweichungen in den Vorder- und Hinterkantenklappen von bis zu 60 % zu beobachten (vgl. Abbildung [11](#page-6-2) bei −11, 5 NM). Die Vorder- und Hinterkantenklappenwinkel weichen über die restliche Flugdauer bis Erreichen der Landegeschwindigkeit konstant um bis zu 8 % ab. Die Fluggeschwindigkeiten in der zweiten Verzögerungsphase liegen um bis zu 5 % auseinander (vgl. Abbildung [11](#page-6-2) von −5 NM bis −4 NM Entfernung zur RWY). Die berechnete Stabilisierungshöhe im SEPHIR liegt 6 % unterhalb von der in CATSim.

<span id="page-6-0"></span>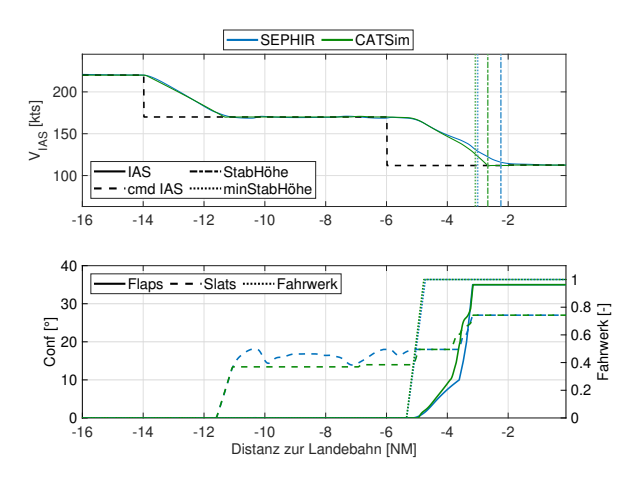

Abb. 9. Simulationsergebnisse von Testflug 01.

<span id="page-6-1"></span>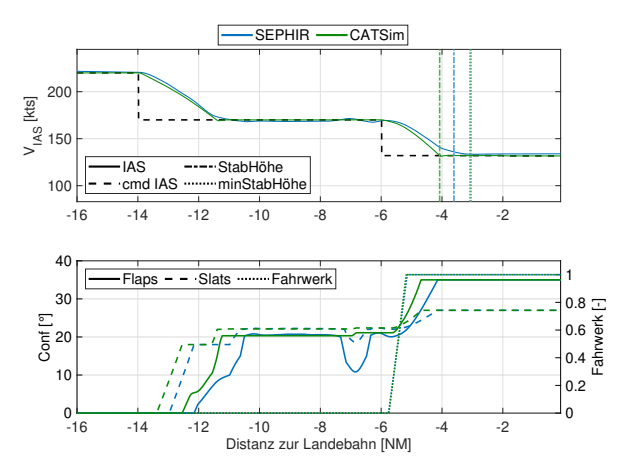

Abb. 10. Simulationsergebnisse von Testflug 02.

<span id="page-6-2"></span>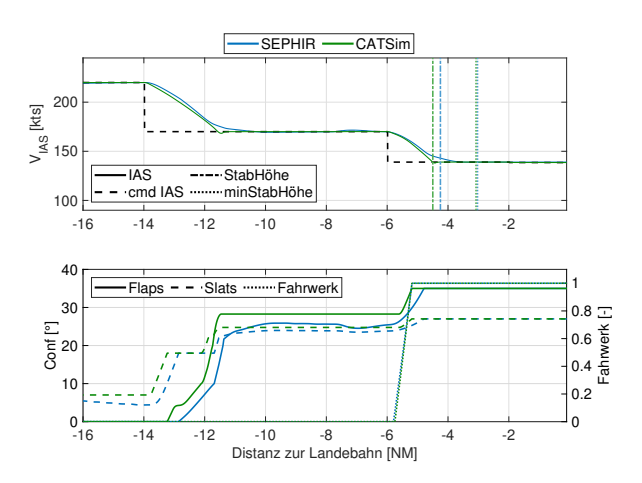

Abb. 11. Simulationsergebnisse von Testflug 03.

<span id="page-6-3"></span>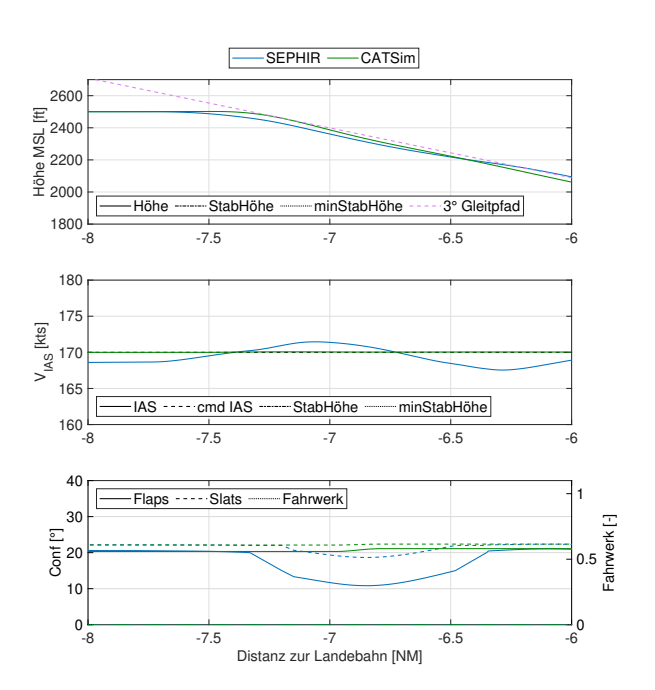

Abb. 12. Gleitwegeinflugshöhe von Testflug 02.

# Testflug 04 & 05

Testflug 04 & 05 zeigen eine hohe Übereinstimmung in den Verzögerungsraten, den Konfigurationsstufen und den Stabilisierungshöhen beider Simulationsumgebungen. Die Testflüge 04 & 05 besitzen jedoch Differenzen im Treibstoffverbrauch beider Simulationsumgebungen von bis zu 16 % bei Erreichen der RWY. In Testflug 04 existieren keine Abweichungen in den Fluggeschwindigkeiten, der Widerstandsbeiwerte, der Konfigurationsstufen oder der Drehzahl N1 mit nennenswerten Einfluss auf den Treibstoffverbrauch (vgl. Abbildung [13\)](#page-7-0). In Testflug 05 hingegen ist eine Oszillation in der Längsbewegung nach dem Einflug auf den Gleitpfad festzustellen. Der SEPHIR über- und unterschreitet den Gleitpfad mehrmals in der Höhe. Es folgt eine Oszillation des Längslagewinkels Θ, der Drehzahl N1 und der Fluggeschwindigkeit des Flugzeuges (vgl. Abbildung [14\)](#page-7-1).

<span id="page-7-0"></span>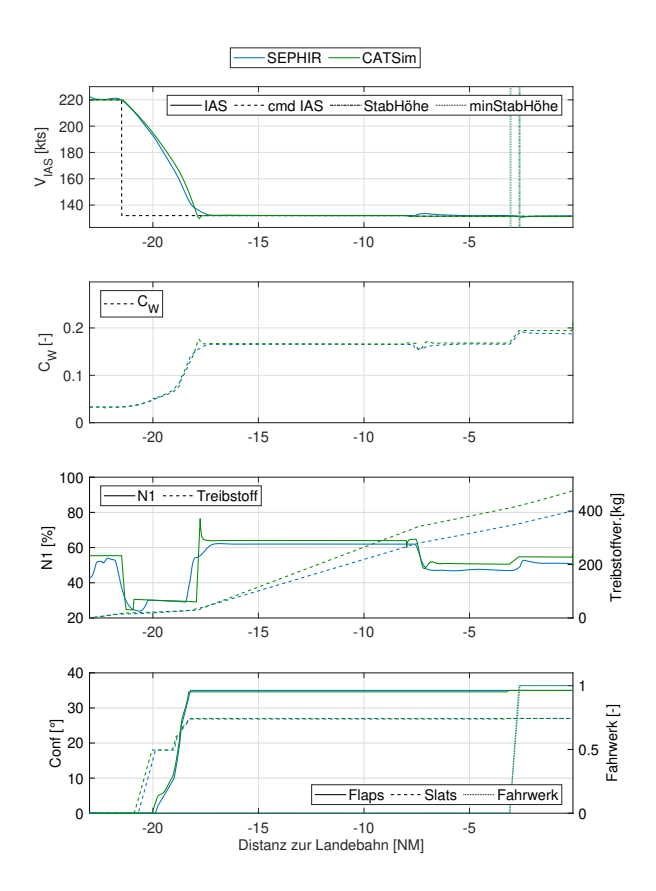

Abb. 13. Simulationsergebnisse von Testflug 04.

#### Testflug 06 & 07

Testflüge 06 & 07 zeigen solide Simulationsergebnisse der dynamischen Anflüge von SEPHIR und CATSim. Die Konfigurationsänderungen und das Systemverhalten bei dynamischen Anflügen konnte mit den Testflügen 06 & 07 erfolgreich getestet werden. Die Testflüge 06 & 07 ergeben keine neuen Erkenntnisse oder Auffälligkeiten in Bezug zu den bisherigen Testflügen.

<span id="page-7-1"></span>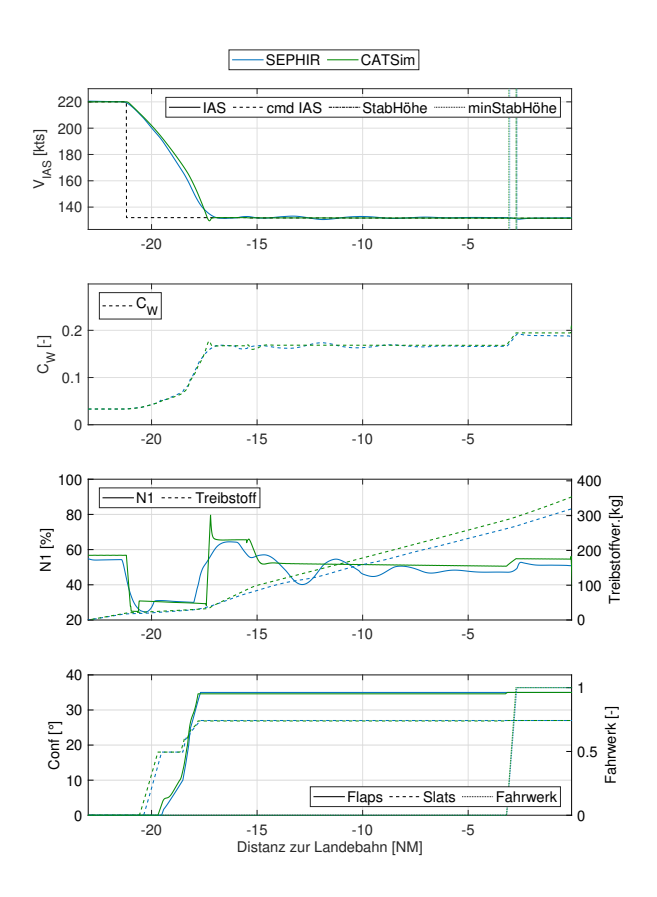

Abb. 14. Simulationsergebnisse von Testflug 05.

#### Testflug 08

Testflug 08 belegt Simulationsunterschiede bezüglich der Verzögerungsrate, der Fluggeschwindigkeit und den resultierenden Konfigurationsstufen in SEPHIR und CATSim (vgl. Abbildung [15\)](#page-8-0). Bei Simulationsstart beträgt der Vorderkantenklappenwinkel initial 18 ° und die Hinterkantenklappenwinkel ca. 5 °. Auf dem Gleitpfad, beginnend mit einem Bahnneigungswinkel von 3, 25 °, reduziert der SEPHIR die Fluggeschwindigkeit aufgrund einer geringeren Sinkgeschwidigkeit schneller als CATSim. Es entsteht eine Divergenz in den Fluggeschwindigkeiten von bis zu 9 % (vgl. Abbildung [15](#page-8-0) bei −10 NM Entfernung zur RWY). Zeitweise unterschreitet der SEPHIR die vorgegebene Fluggeschwindigkeit um bis zu 2 % und die vorgegebene Sinkgeschwindigkeit bzw. den vorgegebenen Bahnneigungswinkel um bis zu 17 % (vgl. Abbildung [15](#page-8-0) zwischen −11 NM und −7 NM Entfernung zur RWY). Als Folge ergibt sich eine Höhendifferenz beider Simulationsumgebungen von bis zu 5 % (vgl. Abbildung [15](#page-8-0) zwischen −11 NM und −7 NM Entfernung zur RWY). CATSim hält das Vertikalprofil mit einer Ausnahme am Wegpunkt GSI ein. Beim Einflug auf den 3 ° Gleitpfad am Wegpunkt GSI überzieht CATSim kurzzeitig die vorgegebene Sinkgeschwindigkeit bzw. den vorgegebenen Bahnneigungswinkel um bis zu 76 % (vgl. Abbildung [15](#page-8-0) bei −7, 5 NM Entfernung zur RWY). Die Konfigurationsstufen beider Simulationsumgebungen divergieren vor Erreichen des Wegpunktes GSI um bis zu 60 % (vgl. Abbildung [15](#page-8-0) von −14 NM bis −6 NM Entfernung zur RWY). Die resultierenden

Stabilisierungshöhen von SEPHIR und CATSim zeigen hingegen eine hohe Übereinstimmung.

<span id="page-8-0"></span>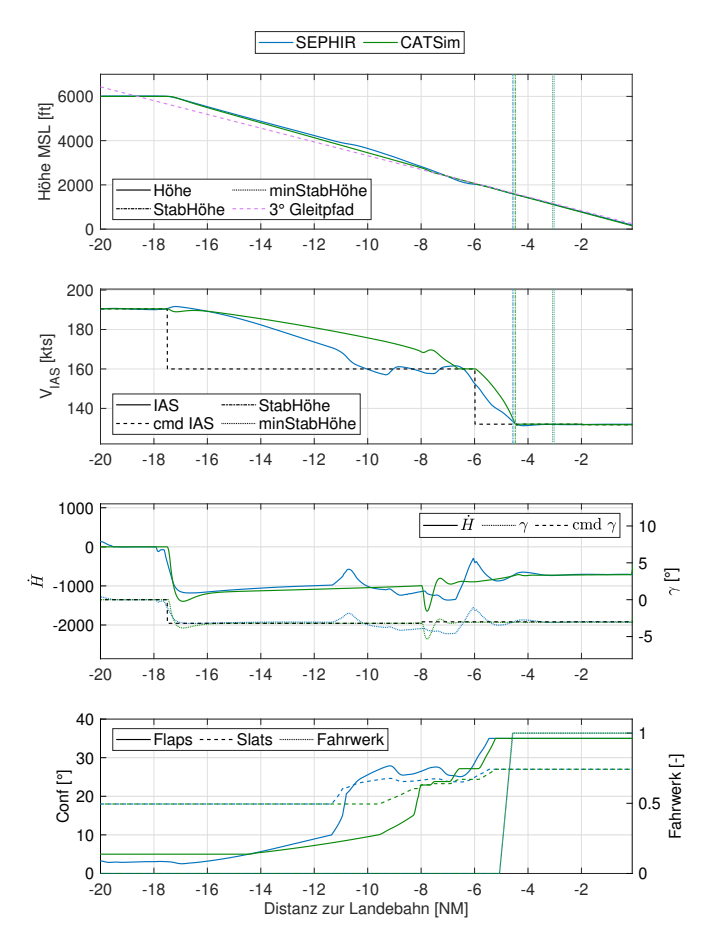

Abb. 15. Simulationsergebnisse von Testflug 08.

#### 3.2. Interpretation und Diskussion der Simulationsergebnisse

Die Testflüge zeigen solide Simulationsergebnisse durch das Regelgesetz GreenDot in CATSim, mit geringfügigen Abweichungen in den Entscheidungsgeschwindigkeiten bzw. den resultierenden Konfigurationsstufen. Testflug 04 und 05 bescheinigen die Höhenunabhängigkeit der Entscheidungsgeschwindigkeiten (vgl. Abbildung [13](#page-7-0) und [14\)](#page-7-1). Voraussetzung ist, dass die Entscheidungsgeschwindigkeiten auf der höhen- und dichteunabhängigen angezeigten Fluggeschwindigkeit basieren. Die Simulationsergebnisse von Testflug 01 bis 03 bekräftigen die theoretisch ermittelten Konfigurationsstufen über der Fluggeschwindigkeiten. Mit steigender Flugzeugmasse in den Testflügen 01 bis 03 erhöhen sich die Entscheidungsgeschwindigkeiten und die Klappen verfahren früher (vgl. Abbildung [9,](#page-6-0) [10](#page-6-1) und [11\)](#page-6-2). Konstante durchschnittliche Abweichungen von bis zu 3 % in den Konfigurationsstufen beider Simulationsumgebungen treten in stationäre Flugzuständen auf und können zu Abweichungen von bis zu 60 % in den Konfigurationsstufen beider Simulationsumgebungen führen (vgl. Abbildungen [7\)](#page-4-1). Abweichungen von bis zu 60 % in den Konfigurationsstufen beider Simulationsumgebungen treten jedoch hauptsächlich temporär in den Verzögerungsphasen auf (vgl. Abbildung [9,](#page-6-0) [10](#page-6-1) und [11](#page-6-2) bei −14 NM und −6 NM). Testflug 02 zeigt am Wegpunkt GSI eine divergierende Konfiguration aufgrund abweichender Fluggeschwindigkeiten beider Simulationsumgebungen (vgl. Abbildung [10\)](#page-6-1). In Testflug 02 fahren die Vorder- und Hinterkantenklappen aufgrund einer Geschwindigkeitserhöhung beim Einflug auf den Gleitpfad am Wegpunkt GSI im SEPHIR teilweise wieder ein (vgl. Abbildung [12\)](#page-6-3). In CATSim ist die Fluggeschwindigkeit am Wegpunkt GSI in Testflug 02 konstant, ein Wiedereinfahren der Klappen ist nicht zu beobachten. In Testflug 08 hingegen kommt es beim Einflug auf den Gleitpfad am Wegpunkt GSI zu einer Geschwindigkeitserhöhung von bis zu 2 kt in CATSim. Auf die Geschwindigkeitserhöhung müsste eine Verringerung der Konfigurationsstufe aus config 4 heraus in CATSim erfolgen (vgl. Abbildung [7\)](#page-4-1). Die Konfigurationsstufe in CATSim bleibt konstant bei config 4 (vgl. Abbildung [15\)](#page-8-0). Ursächlich ist die fehlende Funktion des Wiedereinfahren der Klappen in CATSim. Die fehlende Funktion der wiedereinfahrenden Klappen, ist eine Einschränkung für zukünftige Simulationen des ACMSFS in CATSim. Anflugprofile mit höherer zu erwartender Klappendynamik, wie zum Beispiel bei Turbulenzen, oder Anflugprofile mit Beschleunigungsphasen, wie zum Beispiel beim Durchstarten, sind aktuell nicht in CATSim simulierbar.

Die entstehenden Unterschiede in den berechneten Stabilisierungshöhen der Testflüge sind mit dem trägeren Verzögerungsverhalten des SEPHIR auf die Landegeschwindigkeit zu begründen. Der SEPHIR nähert sich der Landegeschwindigkeit deutlich langsamer an als CATSim. Ursächlich sind die teilweise geringeren Konfigurationsstufen des SEPHIR die einen geringeren Widerstand bzw. eine geringere Verzögerungsrate zur Folge haben. Die geringere Verzögerungsrate resultiert in einer späteren Stabilisierung der Testflüge im SEPHIR. Der SEPHIR besitzt in Testflug 08 zu Beginn des Sinkfluges eine geringere Sinkgeschwindigkeit, die sich in der zunehmenden Höhendifferenz beider Simulationen zeigt (vgl. Abbildung [15](#page-8-0) ab −18 NM). Der SEPHIR wandelt folglich weniger potenzielle Energie in kinetische Energie um, was die Verzögerungszeit auf die kommandierte Fluggeschwindigkeit verringert. Eine Geschwindigkeitsdifferenz zwischen SEPHIR und CATSim entsteht und führt zu Abweichungen in den Konfigurationsstufen. Die Vorder- und Hinterkantenklappen im SEPHIR verfahren früher als in CATSim und generieren zusätzlichen Widerstand. Der zusätzliche Klappenwiderstand im SEPHIR erhöht die Verzögerungsrate und resultierend die Differenz in den Konfigurationsstufen beider Simulationsumgebungen. Die charakteristischen Flugparameter sind durch die divergierenden und schwankenden Sinkgeschwindigkeit des SEPHIR stark beeinflusst und verfälschen den Vergleich der Simulationsergebnisse beider Simulationsumgebungen. Testflug 08 ist hinsichtlich der Bewertung und Validierung der Implementierung des Regelgesetzes GreenDot daher nicht auswertbar. Statt eines individuell gewählten Bahnneigungswinkel

in Testflug 08, hätte der gesamte Anflug im SEPHIR unter Verwendung des Instrumentenlandesystem erfolgen sollen. Bei einem Sinkflug unter Verwendung des Instrumentenlandesystem ist die Sinkgeschwindigkeit im SEPHIR konstant und ein Vergleich der kontinuierlichen Anflüge beider System möglich. Nicht auswertbar ist ebenfalls der Treibstoffverbrauch von Testflug 04 & 05. Die Berechnungen des Treibstoffverbrauchs in Testflug 04 & 05 zeigen große Unterschiede zwischen SEPHIR und CATSim (vgl. Abbildung [13](#page-7-0) und [14\)](#page-7-1). Die Abweichungen resultieren aus den Berechnung des Treibstoffverbrauches in CATSim. Die Berechnung des Treibstoffverbrauches in CATSim ist für den Leerlauf der Triebwerke optimiert. Die Triebwerke operieren überwiegend bei 50 % und nicht im Leerlauf von 30 % [\[4\]](#page-9-3). Des Weiteren ist der angenommene Kraftstoffdurchfluss für das simulierte Triebwerk des betrachteten generischen Mittelstreckenflugzeuges in CATSim nicht vollständig angepasst [\[4\]](#page-9-3).

Die durchgeführte Validierung des implementierten Regelgesetzes GreenDot in CATSim ist für das betrachtete, generische Mittelstreckenflugzeug gültig. Es fehlen in der Validierung Testflüge mit dynamischeren Anflugprofilen. Die Testflüge 04 & 05 simulieren erfolgreich das Systemverhalten von dynamischen Flugzuständen mit hohem Energieniveau des Flugzeuges, aber die Simulation von Anflügen mit dynamischerem Klappenverhalten mit ausund wieder einfahrenden Vorder- und Hinterkantenklappen ist nicht ausreichend betrachtet. Im Rahmen der weiteren Projektarbeit wird die Funktion des Einfahrens der Vorder- und Hinterkantenklappen in CATSim implementiert und mittels einer neuen Simulatorstudie validiert.

# 4. ZUSAMMENFASSUNG

Die Nutzung rechnergestützter Simulationsmodelle ermöglicht den Verzicht auf zeit-, kosten- und personalintensive Flugsimulatorversuche zur Erprobung und Entwicklung neuer Systeme. Mit der erfolgreichen Implementierung des Regelgesetzes GreenDot in CATSim ist das ACMSFS vollständig in der Schnellzeitsimulationsumgebung CATSim integriert.

Die Auswertung der acht Testflüge bestätigen valide Simulationsergebnisse mit dem ACMSFS und dem implementierten Regelgesetzes GreenDot in CATSim. Beeinflusst ist der Vergleich der Simulationsergebnisse von SEPHIR und CATSim durch schwankende Flugund Sinkgeschwindigkeiten im SEPHIR. Der Effekt ist gering und in der Auswertung der Simulationsergebnisse berücksichtigt. Die kontinuierlichen Konfigurationsstufen aus dem SEPHIR sind mit einem Fehler von bis zu 3 % in CATSim angenähert. Abweichungen in den Konfigurationsstufen von bis zu 60 % können temporär in den Verzögerungsphasen auftreten. Die Abweichungen der Konfigurationsstufen in CATSim beeinflussen die restlichen Flugparameter der Simulationen nicht nennenswert.

Einschränkungen in den Simulationen mit CATSim

ergaben sich in der Dysfunktion der wiedereinfahrenden Vorder- und Hinterkantenklappen. Das Wiedereinfahren der Vorder- und Hinterkantenklappen ist mit der aktuellen Implementierung des ACMSFS in CATSim nicht möglich. Anflugprofile mit höherer Klappendynamik, wie beispielsweise bei Turbulenzen, oder Anflugprofile mit größeren Beschleunigungsphasen, wie beispielsweise beim Durchstarten, sind daher mit dem ACMSFS in CATSim aktuell nicht simulierbar. Die Berechnungen des Treibstoffverbrauches in CATSim sind für den Leerlauf optimiert. Die Eigenschaften der Treibstoffberechnungen in CATSim führen zu starken Abweichungen in der Treibstoffberechnung vom SEPHIR bei Anflügen mit einem Schubniveau überhalb des Leerlaufs von 30 % N1. Allgemein sind die Simulationen von Anflügen mit dem ACMSFS und dem Regelgesetz GreenDot in CATSim erfolgreich. Der Vorteil der Schnellzeitsimulationsfähigkeit des ACMSFS in CATSim gestaltet die weitere Projektarbeit und die Entwicklung des ACMSFS effizienter. Die Funktion des Einfahrens der Vorder- und Hinterkantenklappen sowie eine verbesserte Treibstoffberechnung werden im Rahmen der weiteren Projektarbeit in CATSim implementiert und validiert. Das in CATSim implementierte ACMSFS mit dem Regelgesetz Green-Dot zur Simulation von Anflügen wird zur Nutzung in weiteren Studien empfohlen.

# Danksagung

Die in diesem Paper vorgestellten Arbeiten wurden vom Bundesministerium für Wirtschaft und Klimaschutz (BMWK) aufgrund des Beschlusses des Deutschen Bundestages im Rahmen des Deutsches Luftfahrtforschungsprogramm (LuFo) VI/2 Verbundvorhaben INTELWI (Förderkennzeichen 20A1903C) gefördert. Die Autoren bedanken sich für diese Unterstützung.

# Kontaktadresse:

[c.heck@campus.tu-berlin.de](mailto:c.heck@campus.tu-berlin.de)

# Literatur

- <span id="page-9-0"></span>[1] P. Stukenborg and R. Luckner. Evaluating the influence of continuous flap settings on the approach performance of an airliner using flight simulation. Deutscher Luft- und Raumfahrtkongress, 2018. doi:10.25967/480161, URN: 101:1- 2019020113500051371205.
- <span id="page-9-1"></span>[2] P. Eichhorn and R. Luckner. Flight simulator investigation of continuously moving highlift devices during landing approaches. AIAA SciTech Forum, 2020. doi:10.2514/6.2020-1085.
- <span id="page-9-2"></span>[3] K. Hünecke. Die Technik des modernen Verkehrsflugzeugs. Mottorbuch Verlag, Stuttgart, 2017. ISBN: 9783613038936.
- <span id="page-9-3"></span>[4] M. Lauterbach, P. Stukenborg, and F. Fritzsche. Technische Niederschrift 09 007 CATSim - Civil Aircraft Trajectory Simulation v3, 2019.
- <span id="page-10-0"></span>[5] X. Hafer and G. Sachs. Flugmechanik, Moderne Flugzeugentwurfs- und Steuerungskonzepte. Springer Verlag Berlin Heidelberg NewYork, 1992. ISBN: 3- 540-56961-8.
- <span id="page-10-1"></span>[6] R. Luckner. Flugmechanik 1 (Flugleistungen). Technische Universität Berlin, 2018.